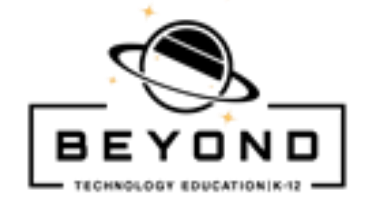

## **Financial Responsibility: Staying on Budget Upper Elementary Spreadsheet Project**

CA CS

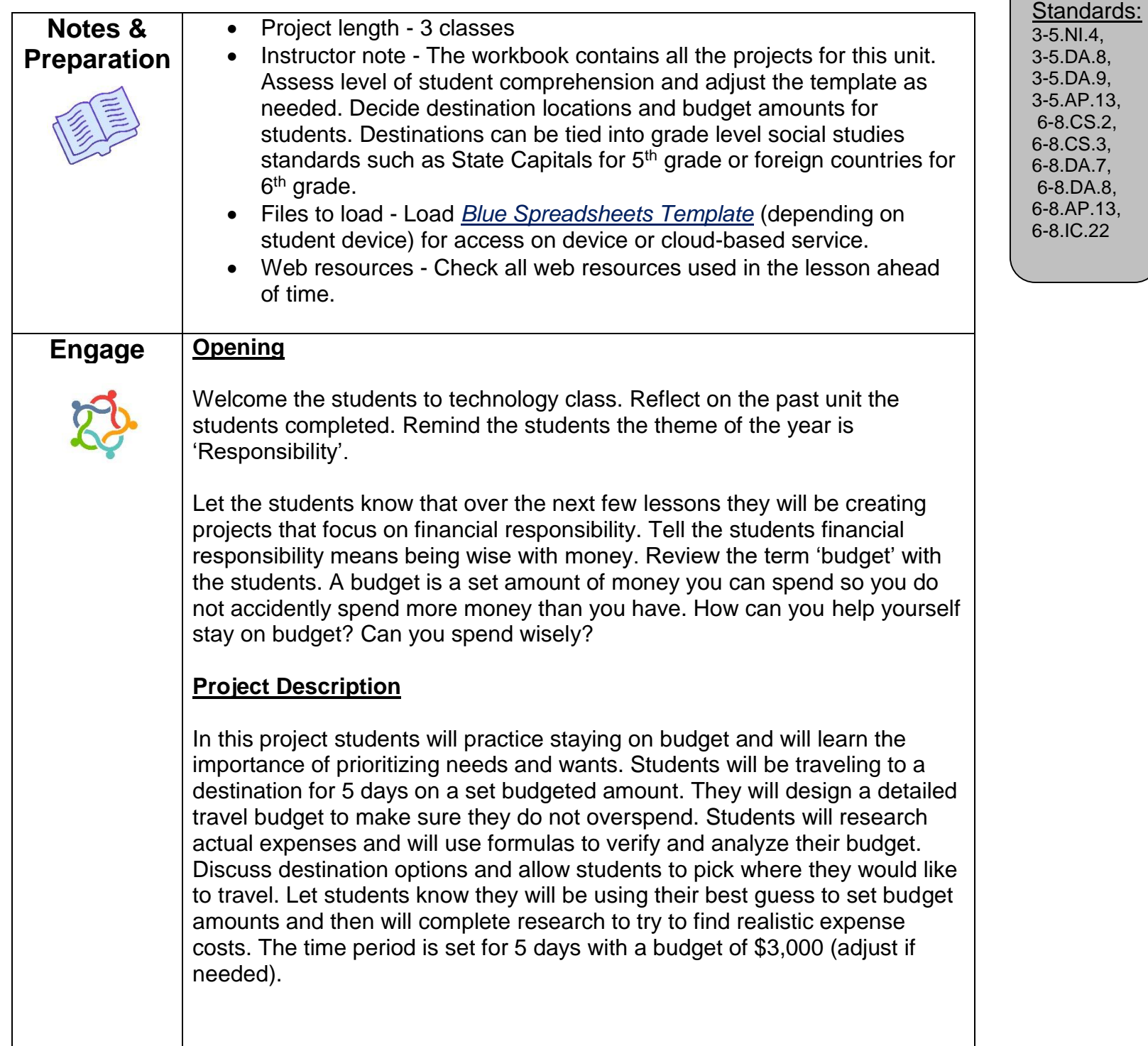

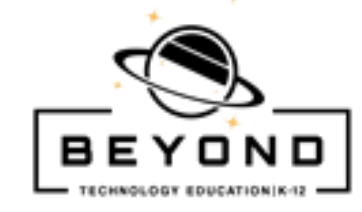

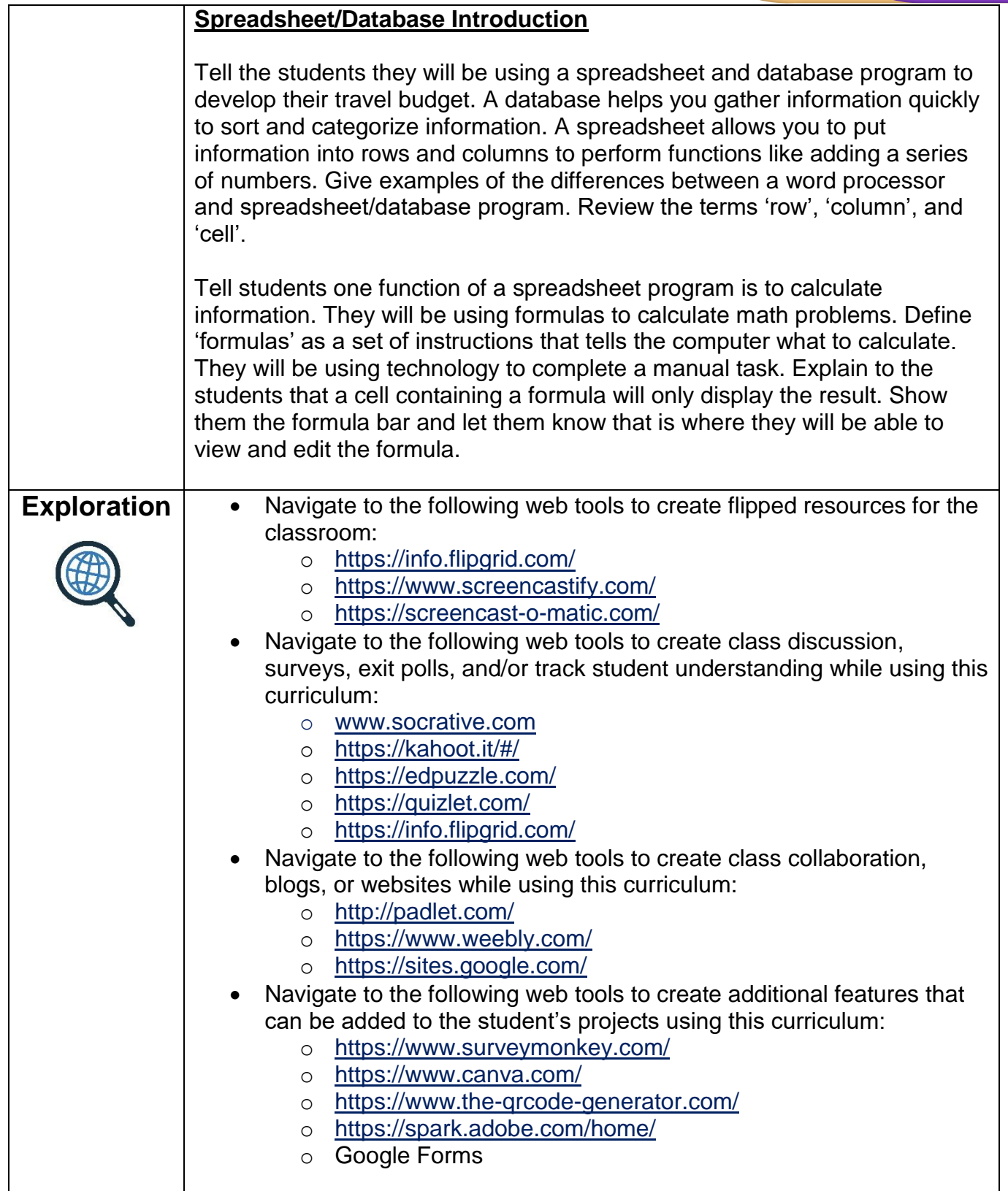

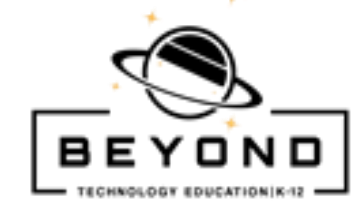

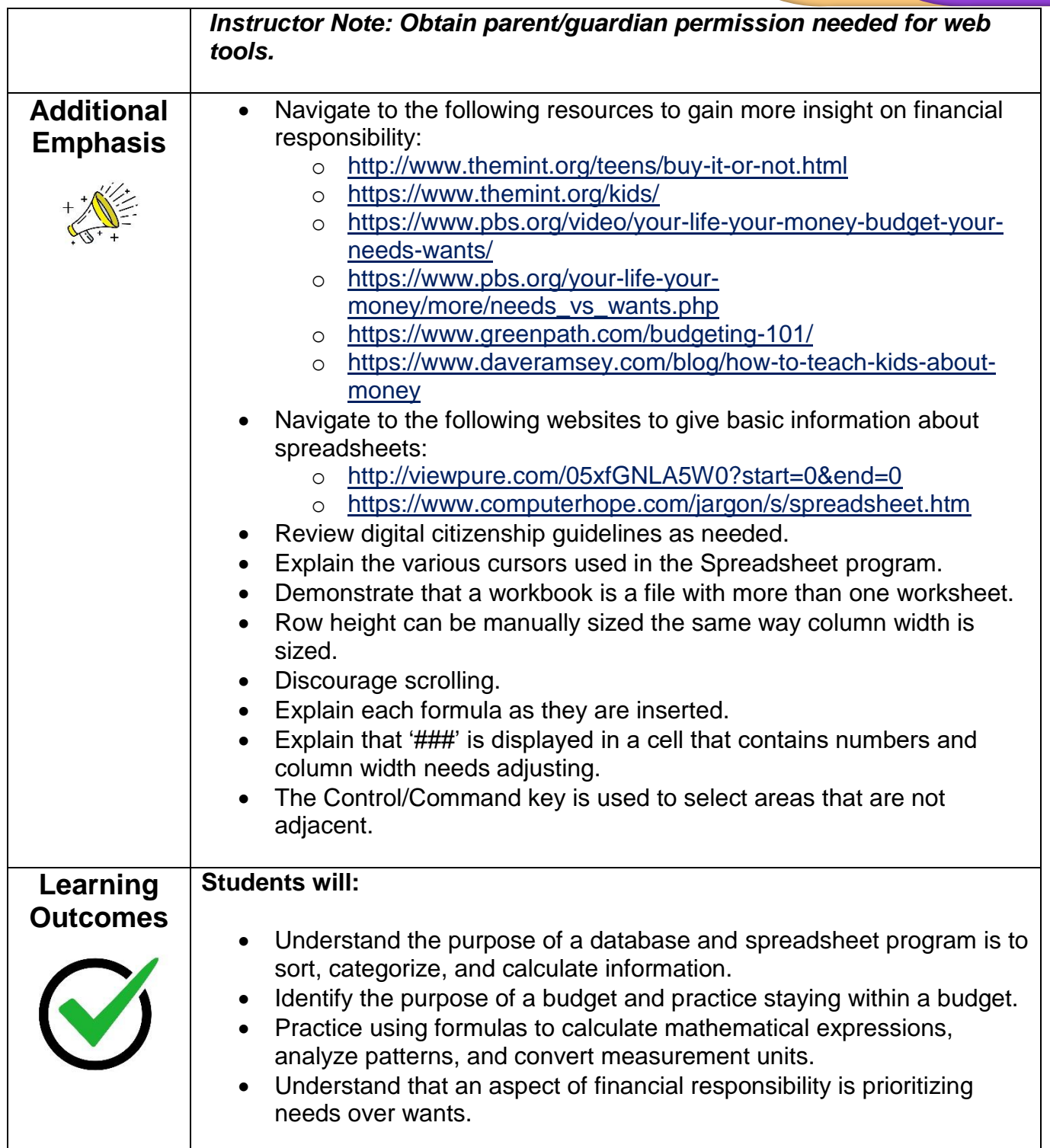

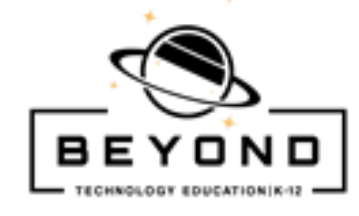

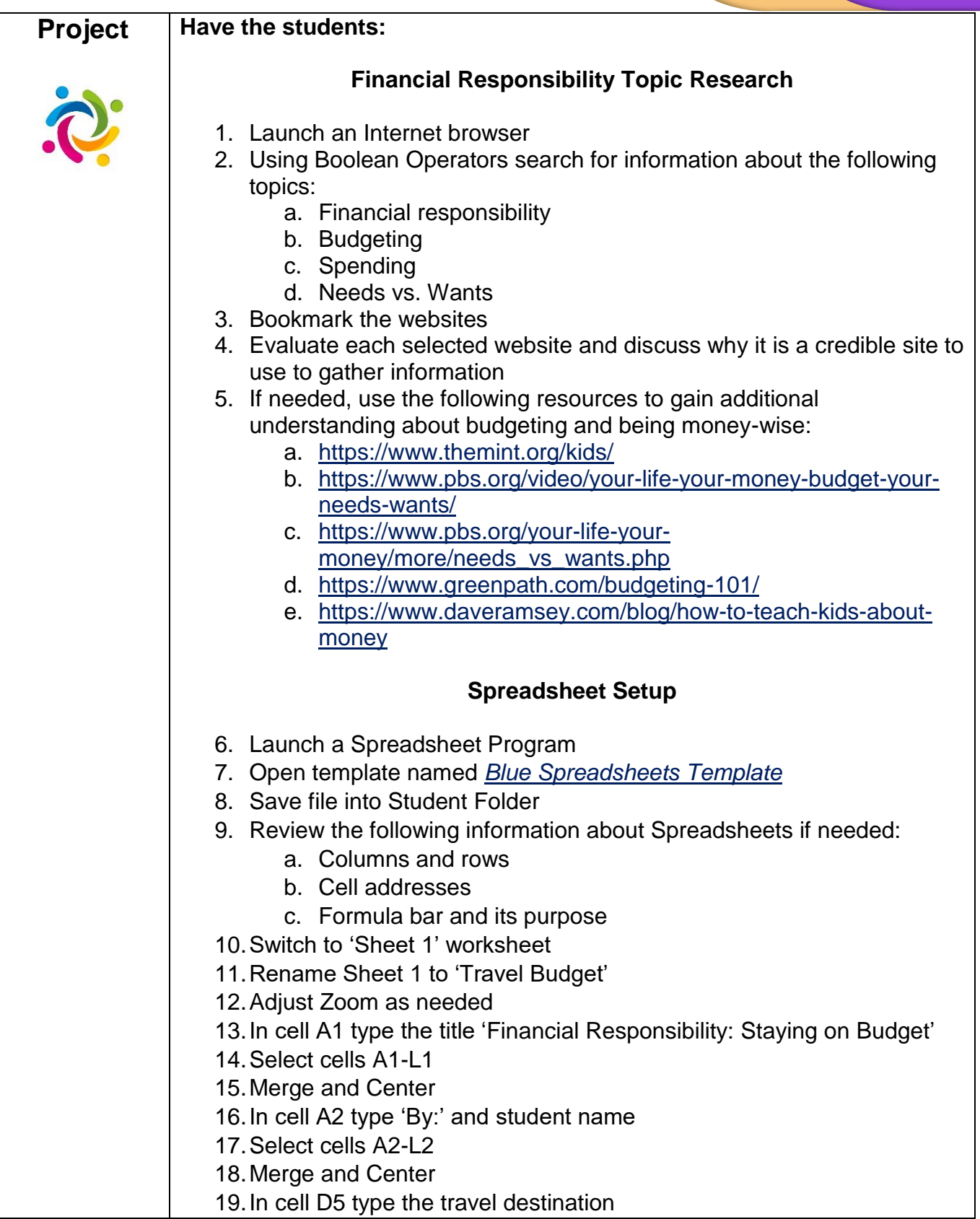

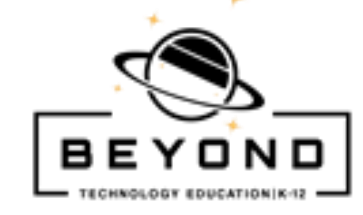

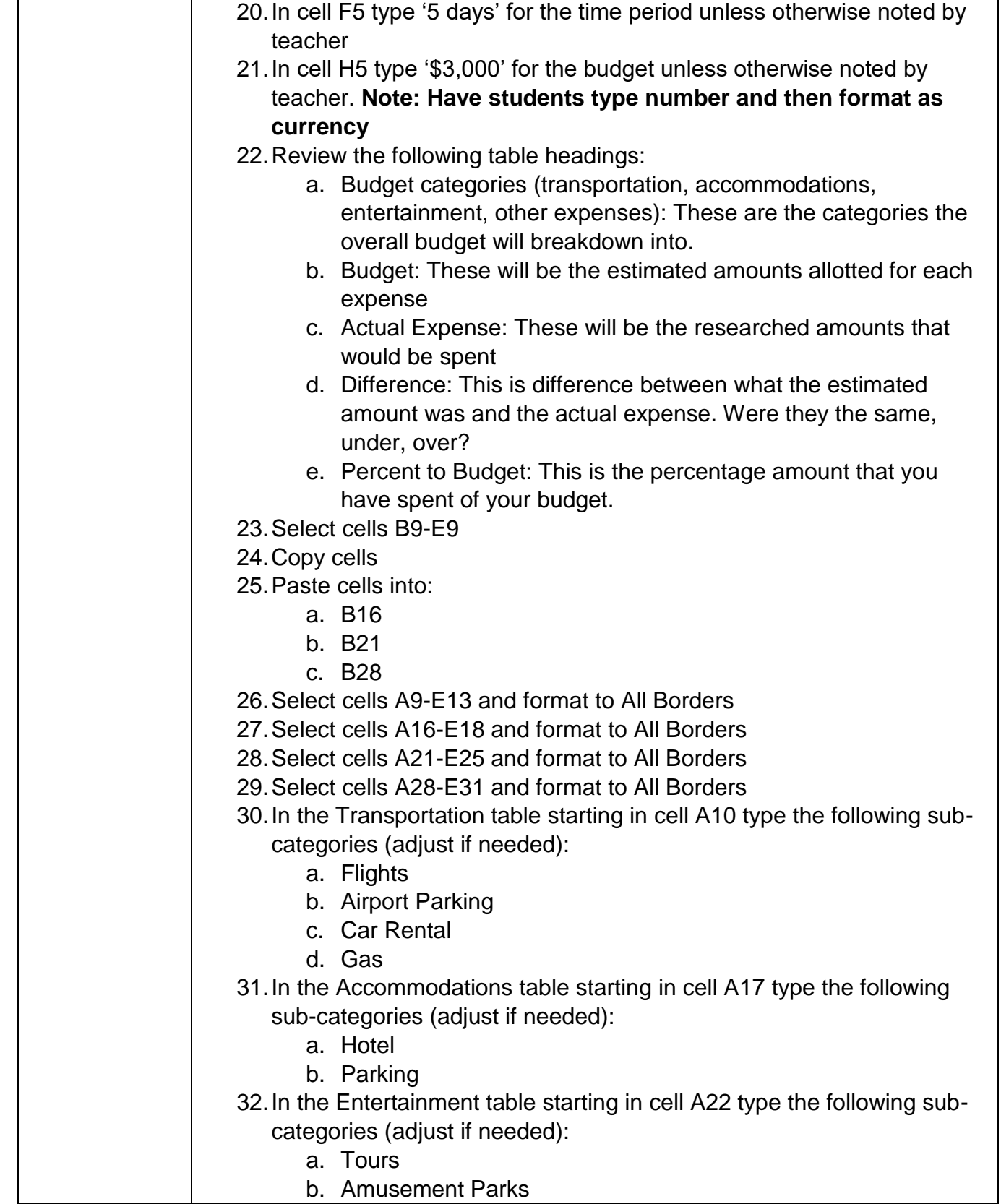

┚

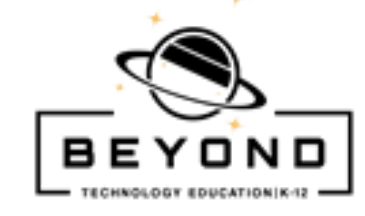

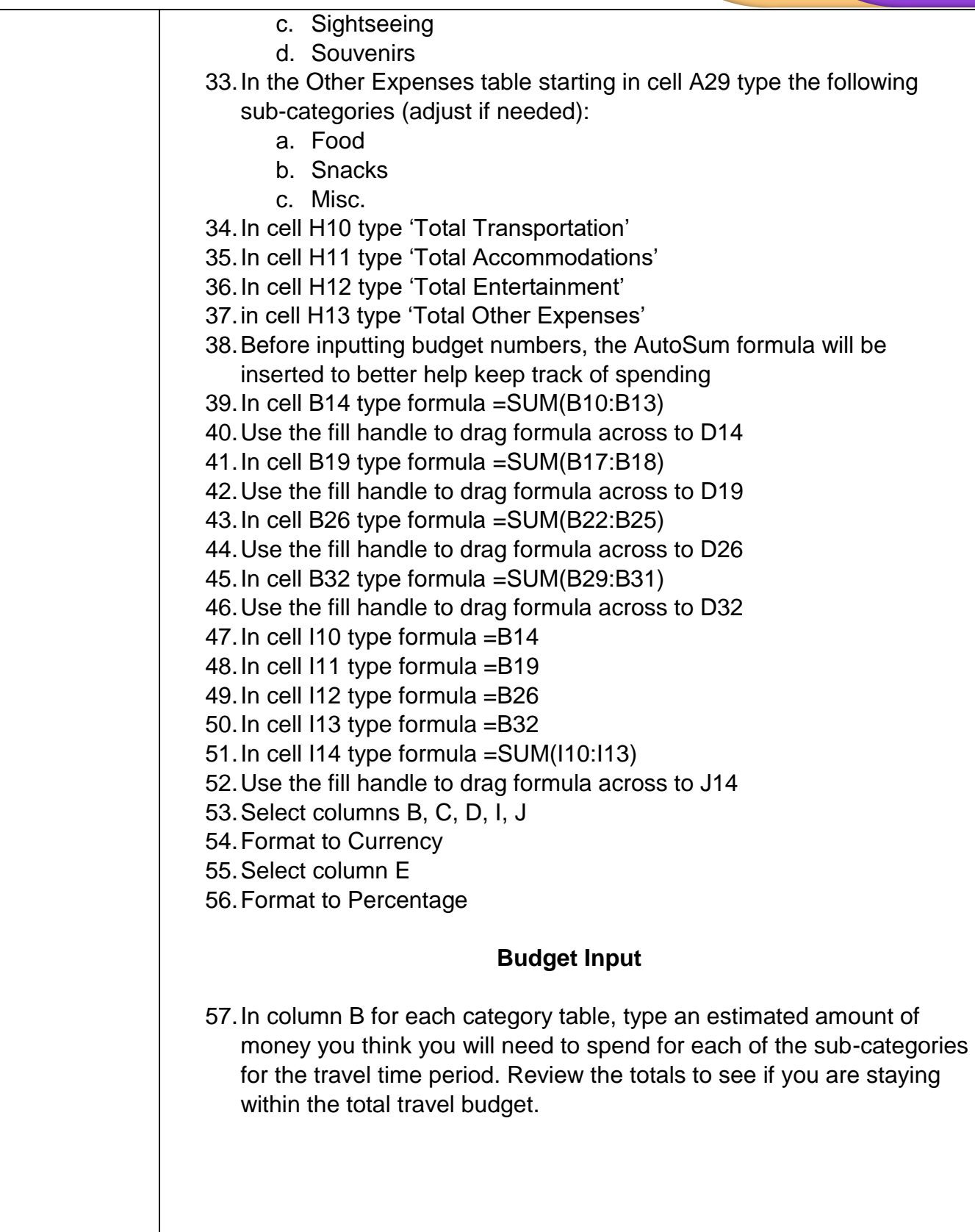

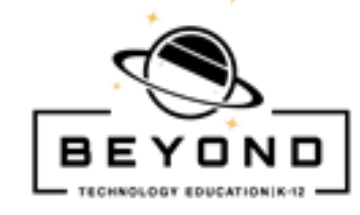

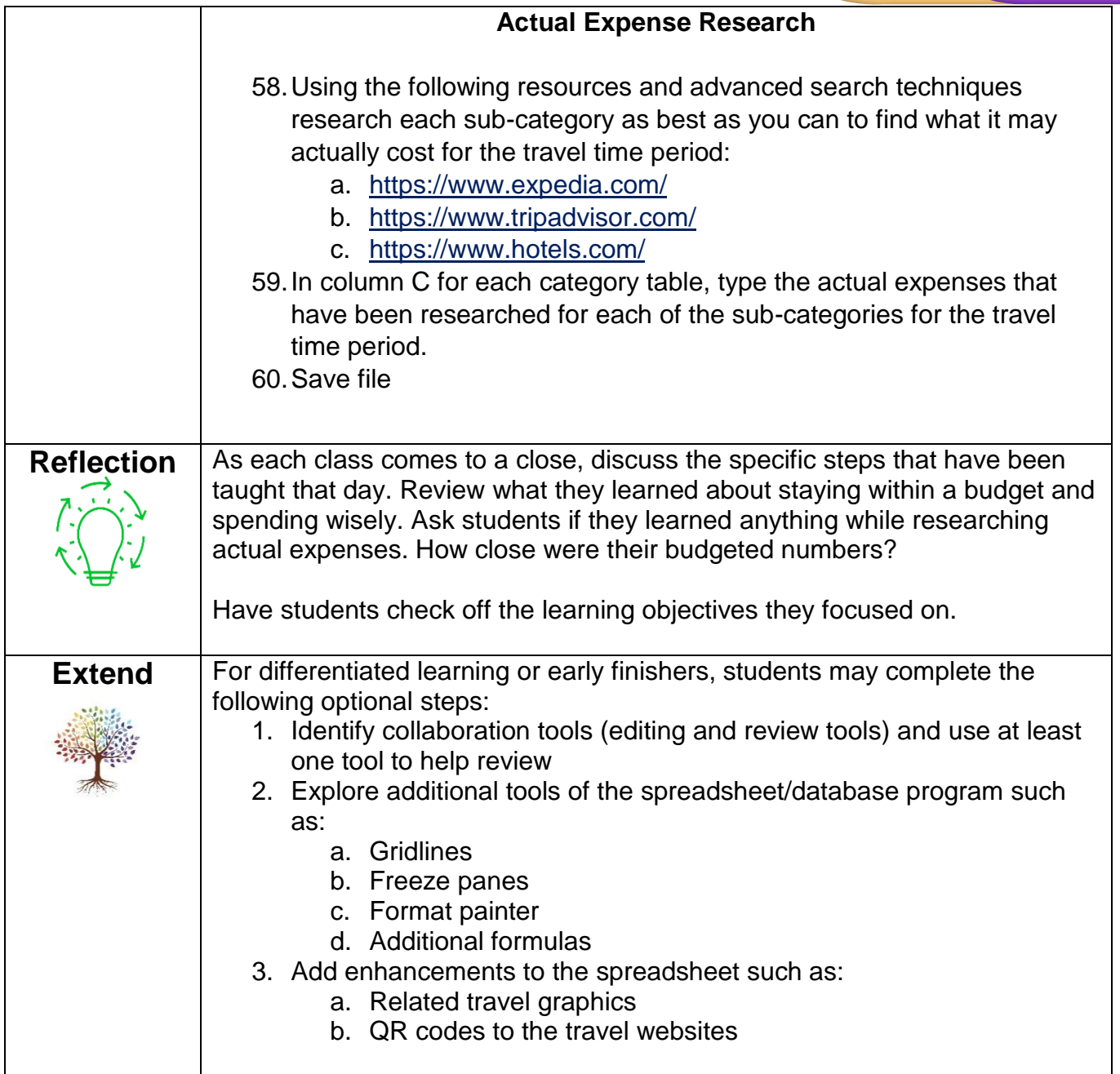

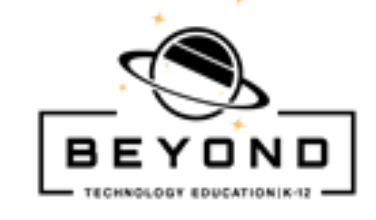

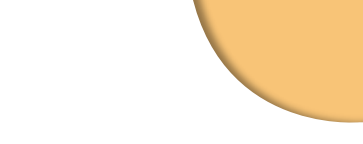

Actual

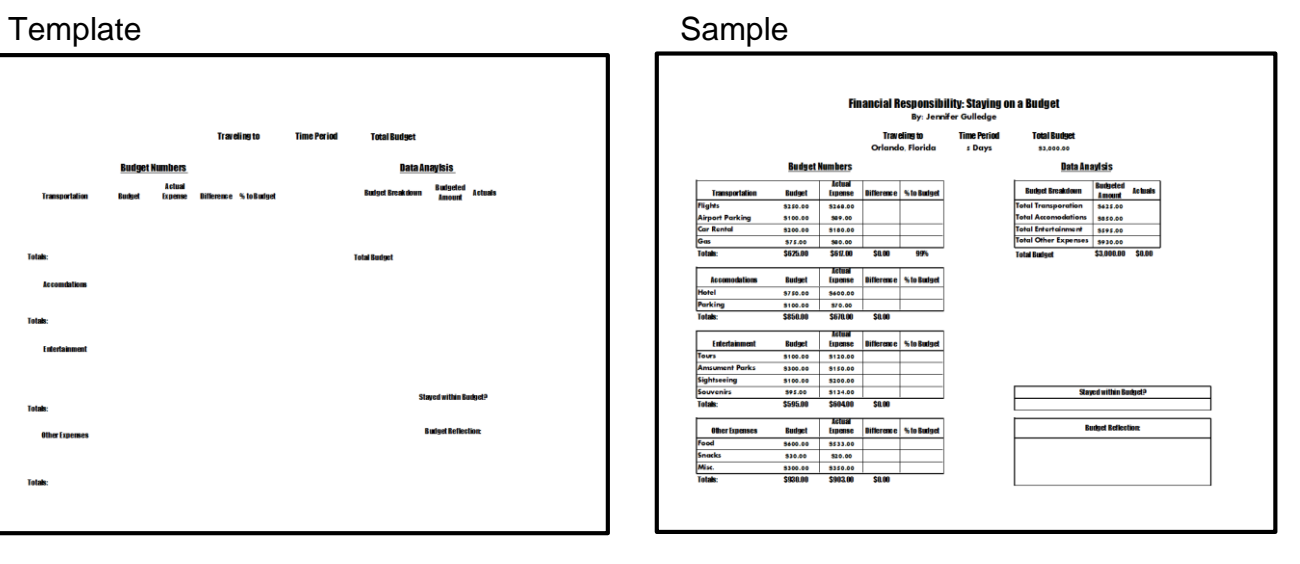